This PHP filters is used to validate and filter data coming from insecure sources, like user input.

## **Validate filters**

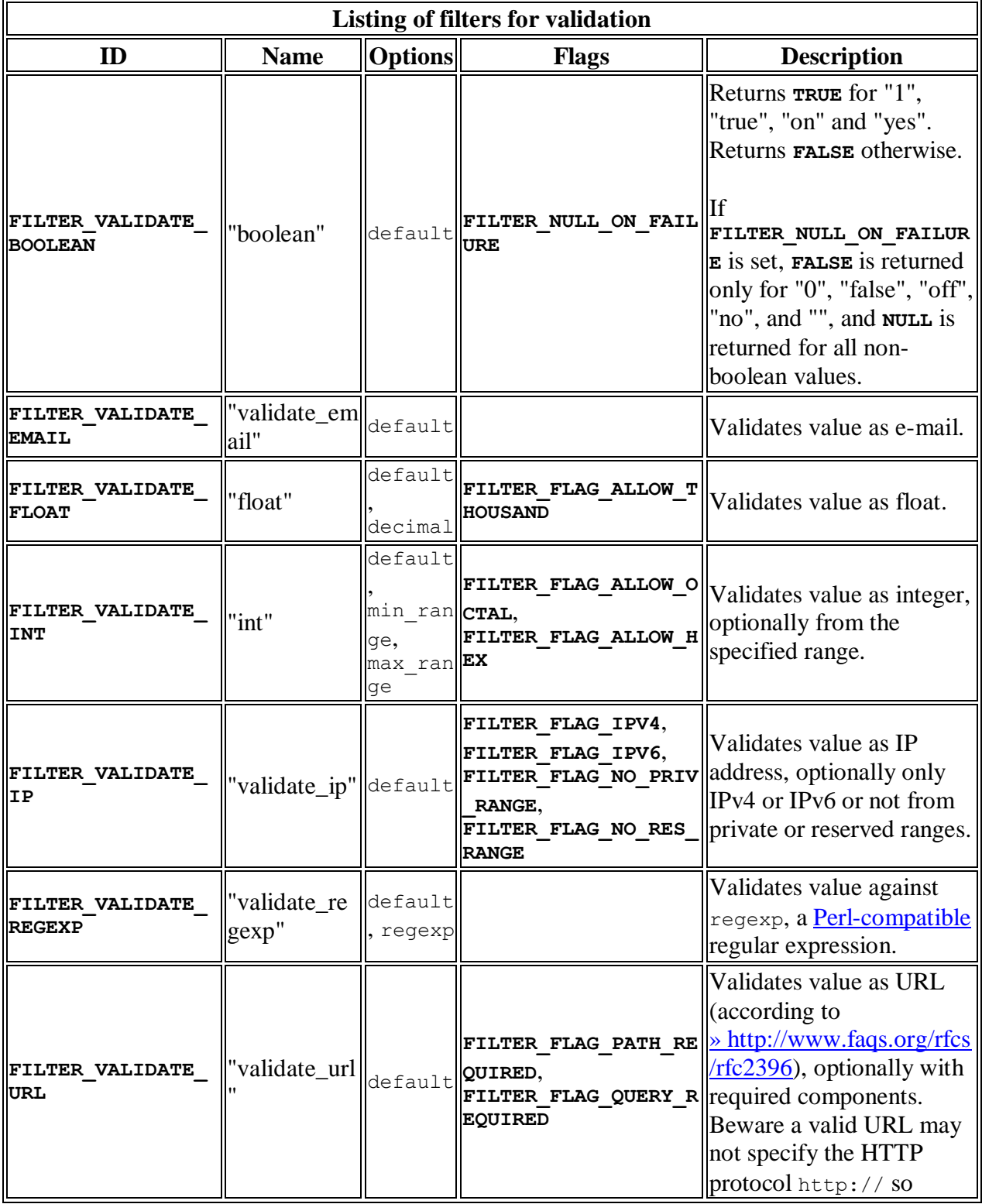

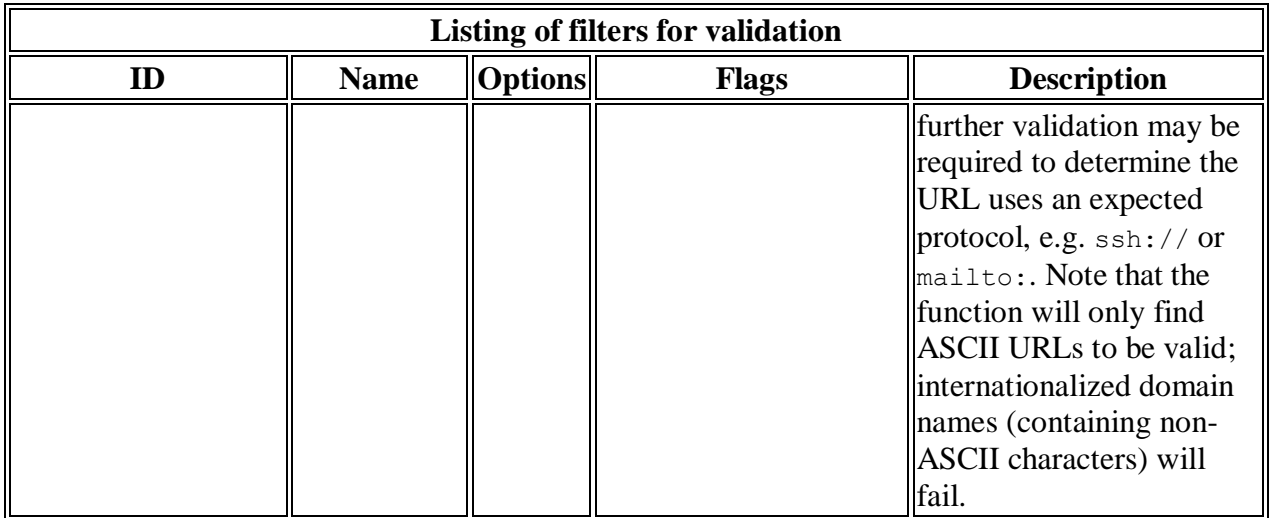

## **Sanitize filters**

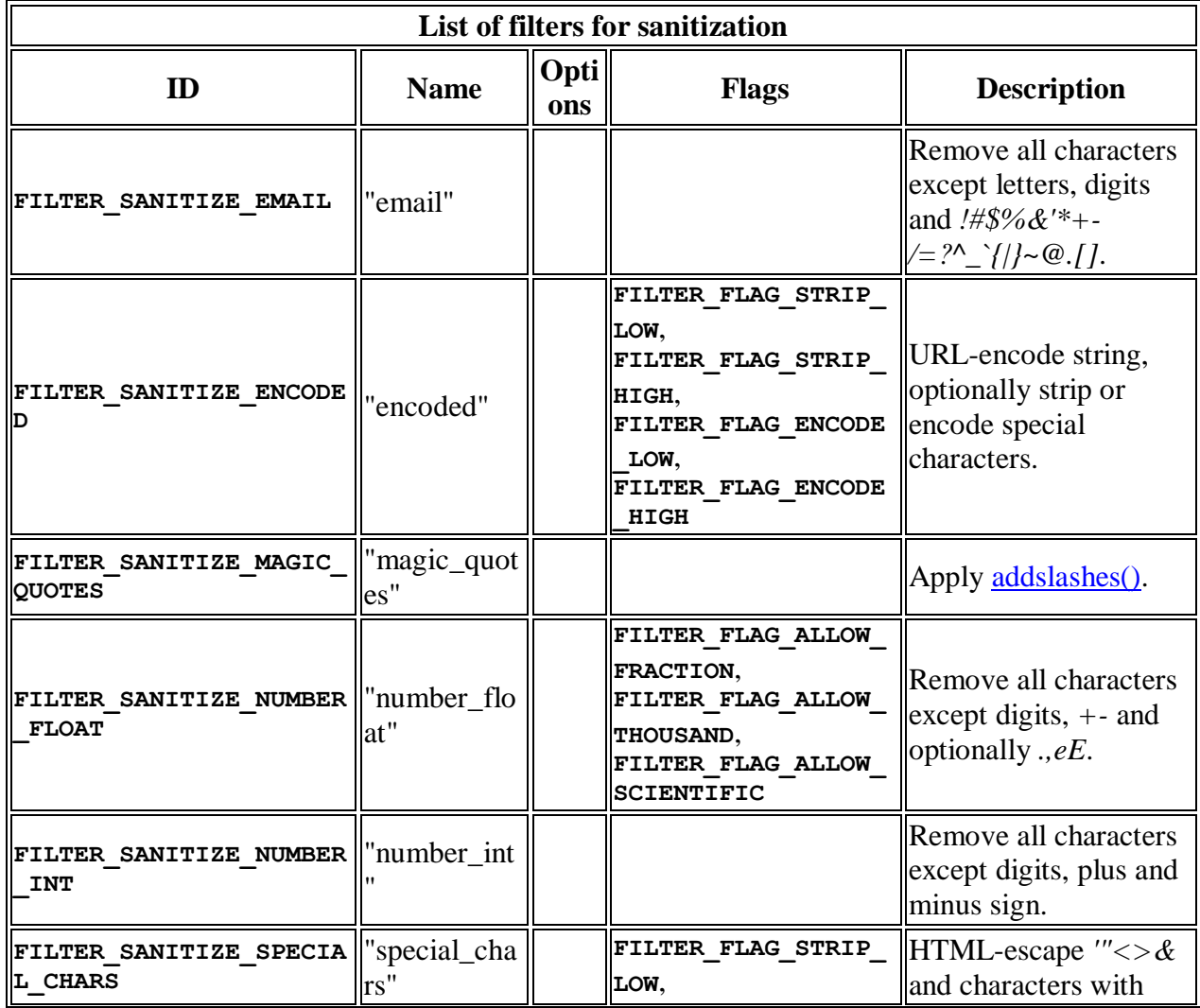

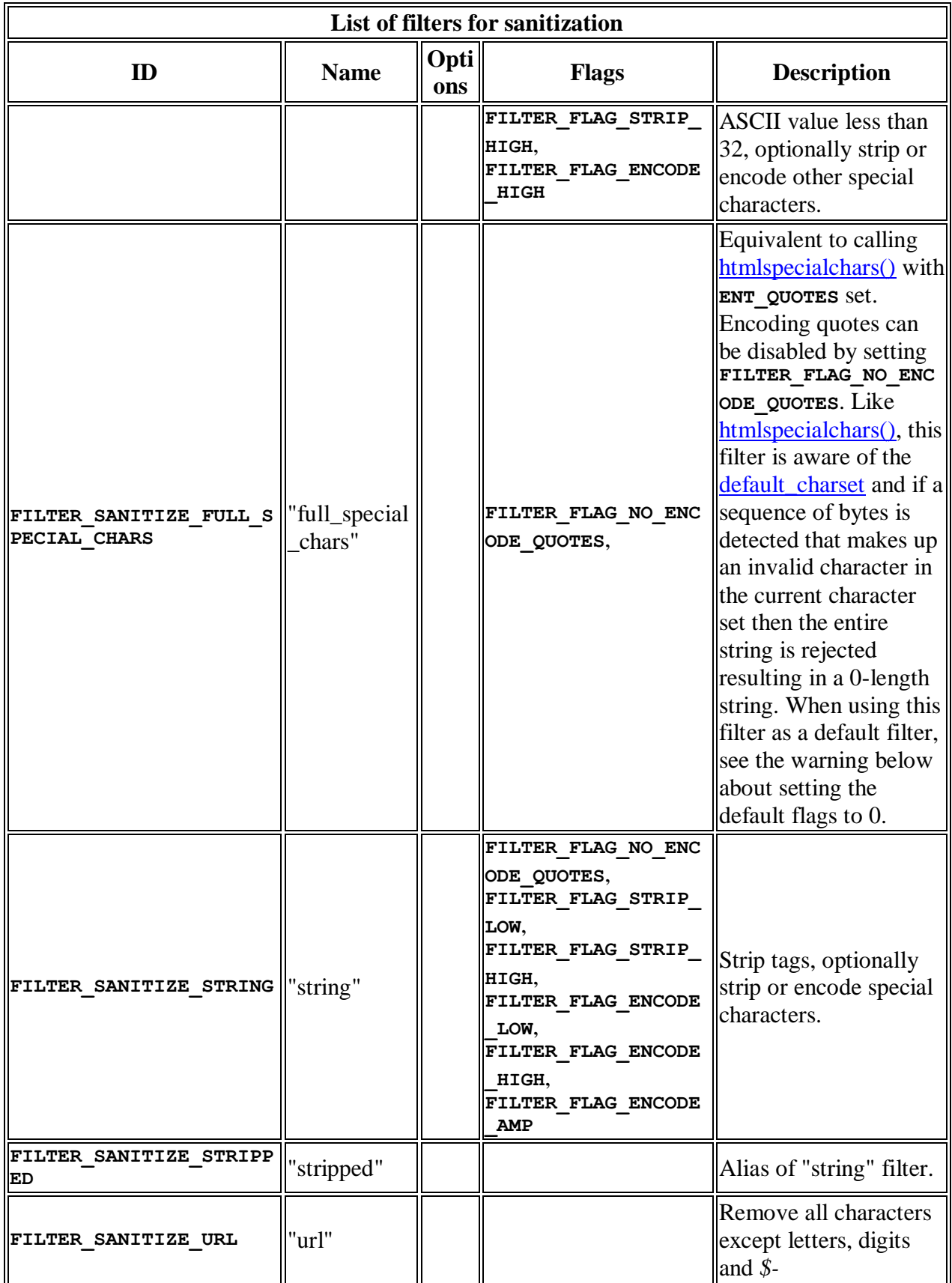

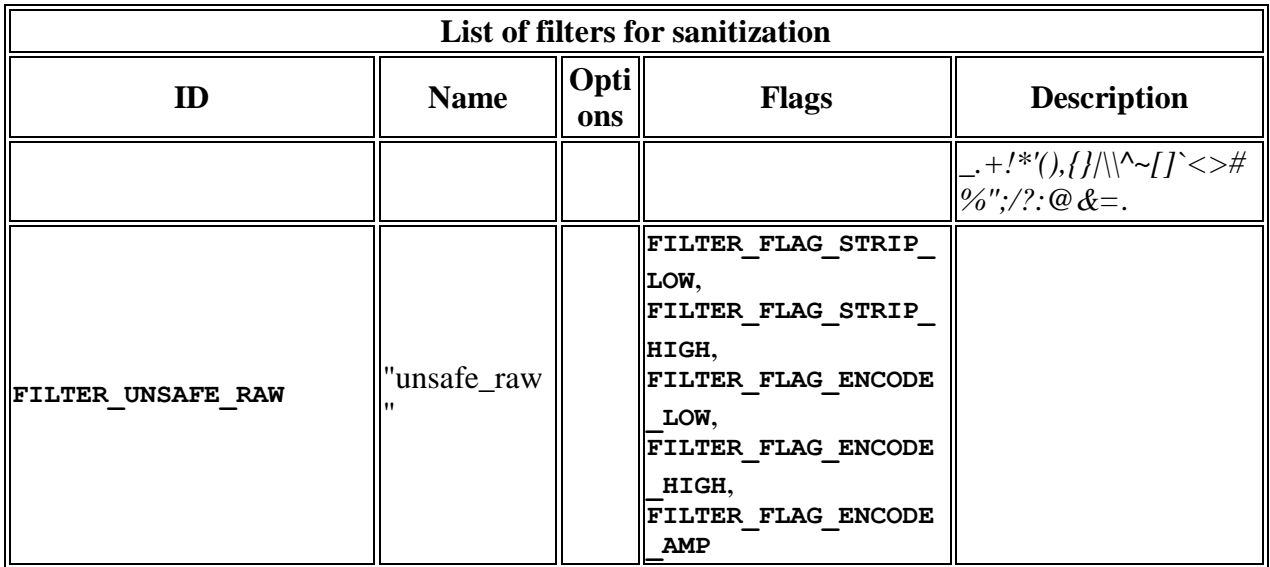

Example 1: for FILTER\_VALIDATE\_EMAIL

```
<?php
$email = "someone@exa mple.com";
if(!filter_var($email, FILTER_VALIDATE_EMAIL))
 {
  echo "E-mail is not valid";
  }
else
  {
  echo "E-mail is valid";
  }
?>
```
The output of the code will be:

E-mail is not valid

The FILTER\_VALIDATE\_URL filter validates value as a URL.

Possible flags:

- FILTER\_FLAG\_SCHEME\_REQUIRED Requires URL to be an RFC compliant URL (like http://example)
- FILTER\_FLAG\_HOST\_REQUIRED Requires URL to include host name (like http://www.example.com)
- FILTER\_FLAG\_PATH\_REQUIRED Requires URL to have a path after the domain name (like www.example.com/example1/test2/)
- FILTER\_FLAG\_QUERY\_REQUIRED Requires URL to have a query string (like "example.php?name=Peter&age=37")

## **Example 1**

<?php \$url = "http://www.example.com"; if(!filter\_var(\$url, FILTER\_VALIDATE\_URL))  $\{$  echo "URL is not valid"; } else { echo "URL is valid"; } ?>

The output of the code will be: URL is valid

## **Example 2**

```
\langle?php
$url = "example.php?name=Peter&age=37";
if(!filter_var($url, FILTER_VALIDATE_URL,
FILTER_FLAG_QUERY_REQUIRED))
  {
  echo "URL is not valid";
  }
else
  {
  echo "URL is valid";
  }
?>
```
The output of the code will be: URL is valid

The FILTER\_VALIDATE\_REGEXP filter validates value against a Perl-compatible regular expression.

<?php \$string = "Match this string"; var\_dump(filter\_var(\$string, FILTER\_VALIDATE\_REGEXP, array("options"=>array("regexp"=>"/^M(.\*)/")))) ?>

The output of the code will be:

string(17) "Match this string"

The FILTER\_VALIDATE\_BOOLEAN filter validates value as a boolean option.

<?php \$var="yes"; var\_dump(filter\_var(\$var, FILTER\_VALIDATE\_BOOLEAN)); ?>

The output of the code will be:

bool(true)

The FILTER\_SANITIZE\_URL filter removes all illegal URL characters from a string.

This filter allows all letters, digits and  $\[-1, +]$ !\*'(),{}|\\^~[]`"><#%;/?:@&=

 $\langle$ ?php  $\text{Var}$ ="http://www.w3schoo��ls.co�m";

var\_dump(filter\_var(\$var, FILTER\_SANITIZE\_URL)); ?>

The output of the code will be:

string(24) "http://www.w3schools.com"

The FILTER\_SANITIZE\_EMAIL filter removes all illegal e-mail characters from a string.

This filter allows all letters, digits and  $\S$ -\_+!\*'{}|^~[]`#%/?@&=

 $\overline{\langle 2php \rangle}$ \$var="some(one)@exa\\mple.com"; var\_dump(filter\_var(\$var, FILTER\_SANITIZE\_EMAIL)); ?>

The output of the code will be:

string(19) "someone@example.com"